# How to Use the VINCI Workspace

## Tim Trautman

Health Science Specialist

DART Program Manager VADDRT Program Manager

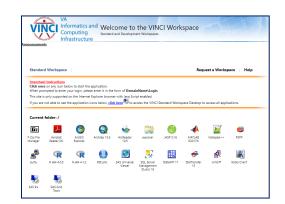

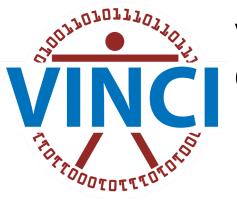

#### VA Informatics & Computing Infrastructure

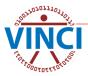

VINCI Cyberseminar 7/14/2022

#### **VINCI Workspace Information**

#### On VINCI Central under VINCI University User Guides, Videos, and FAQs

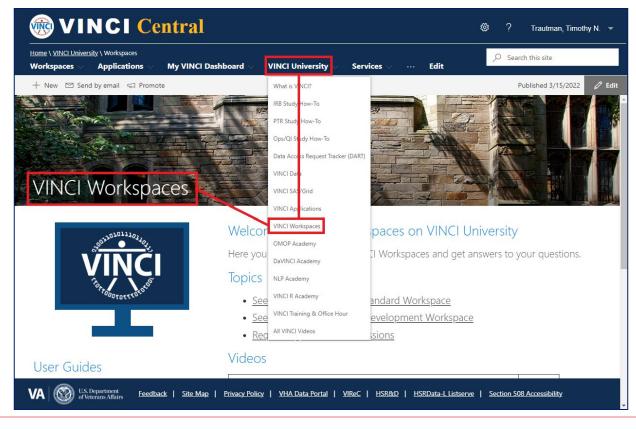

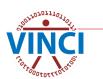

#### **VINCI SAS/Grid Information**

#### On VINCI Central under VINCI University User Guides, Videos, and FAQs

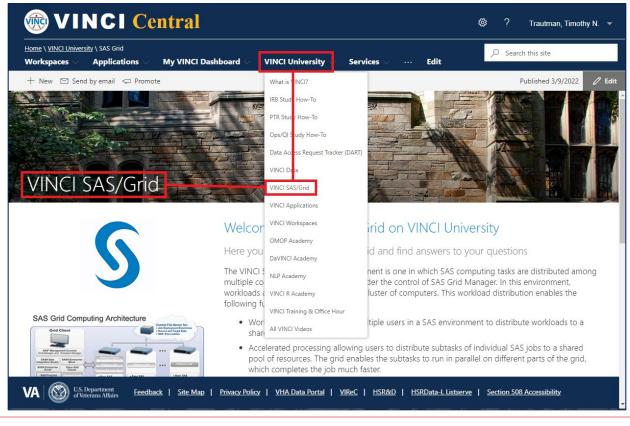

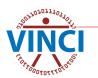

## About the VINCI Workspace

- The VINCI Workspace is a FREE high-performance computing environment that serves research and operations business intelligence communities
- Firewall provides enhanced data security
- Access to computing power, software tools, databases, SAS/Grid, file and data storage
- Can be accessed from outside the VA through VA VPN solutions
- The VINCI Workspace and shared project folders allow for national collaboration in a research group

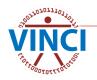

## About the VINCI Workspace

#### Comes in two variations

#### Standard Workspace

- Standardized environment
- Shared computing resources
- Fixed software package

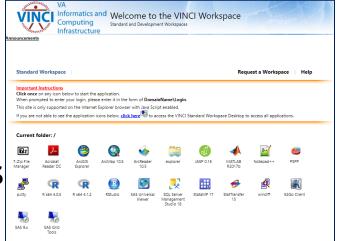

#### Development Workspace

- Special purpose usage
- Custom coding using programming software
- Use of non-standard <u>TRM approved software</u>

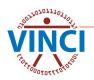

### **VINCI Standard Workspace**

- Windows Server 2012 Enterprise R2 x64 SP2 Operating System (2018 coming later this year)
- No elevated (administrative) permissions
- Shared CPUs
- Shared RAM

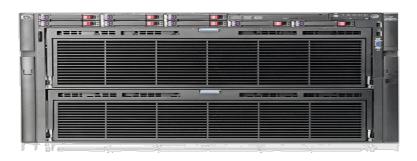

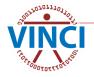

#### **VINCI Development Workspace**

- Windows Server 2012 Enterprise R2 x64 SP1 or Linux Operating System
- Elevated permissions allowed\*
- Install additional software yourself (TRM!)
- 1 processor core
- 4 GB RAM

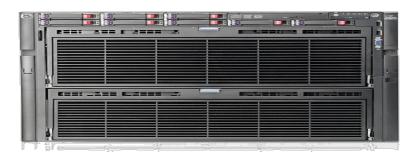

\* VINCI does not provide elevated access approvals - <u>see how here</u>.

#### **VINCI Workspace Architecture**

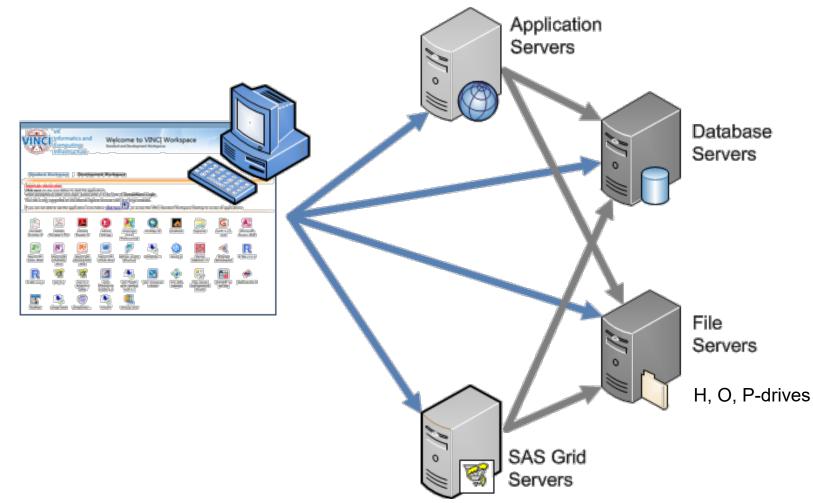

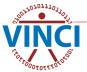

#### **VINCI Workspace Software**

- VINCI provides ArcMap, STATA, R, SAS, PSPP, MATLAB, SSMS, and other software for FREE in the workspace
- Additional and updated software added when funded

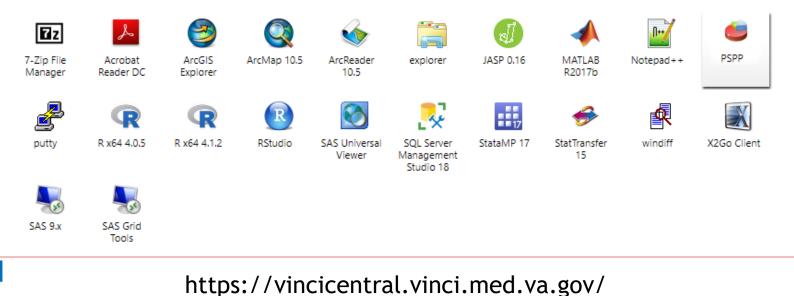

#### Accessing the VINCI Workspace

#### On VINCI Central, click Workspaces

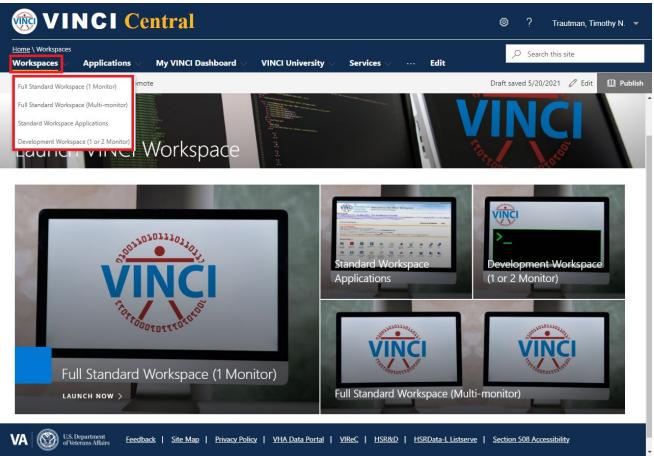

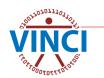

### Accessing the VINCI Workspace

#### This gives you 4 options:

- Standard Workspace Applications (launch one at a time)
- Full Standard Workspace (1 Monitor)
- Full Standard Workspace (Multi-monitor)
- Development Workspace (1 or 2 Monitor)

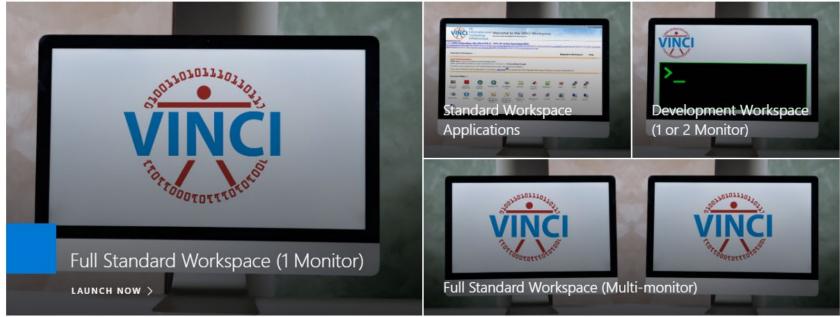

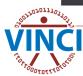

#### **Standard Workspace Applications**

#### To launch one application at a time

| itandar                                | d Workspace                        | 1                  |                          |                            |                                                   |              | Reg                    | iest a Works     | pace   Help         |
|----------------------------------------|------------------------------------|--------------------|--------------------------|----------------------------|---------------------------------------------------|--------------|------------------------|------------------|---------------------|
|                                        | t Instructions                     |                    |                          |                            |                                                   |              |                        |                  | hand to the         |
| lick onc                               | e on any icon be<br>mpted to enter |                    |                          | form of Domai              | nName\Login                                       |              |                        |                  |                     |
|                                        | s only supported                   |                    |                          |                            | -                                                 |              |                        |                  |                     |
| you are                                | not able to see t                  | the application i  | icons below, <u>clic</u> | <mark>:k here</mark> to ac | cess the VINCI S                                  | andard Works | pace Desktop to        | access all appli | ications.           |
|                                        |                                    |                    |                          |                            |                                                   |              |                        |                  |                     |
|                                        |                                    |                    |                          |                            |                                                   |              |                        |                  |                     |
| Current                                | folder: /                          |                    |                          |                            |                                                   |              |                        |                  |                     |
|                                        | folder: /                          | 3                  | Q                        | \$                         |                                                   | đ            | -                      |                  | 6                   |
| <b>IZZ</b><br>Zip File                 | folder: /                          | ArcGIS             | ArcMap 10.5              | ArcReader<br>10.5          | explorer                                          | JASP 0.16    | MATLAB<br>R2017b       | Notepad++        | PSPP                |
| <b>7</b> Z                             | Acrobat                            | ArcGIS<br>Explorer | Q<br>ArcMap 10.5         |                            | explorer                                          | JASP 0.16    |                        | Notepad++        | e<br>PSPP           |
| <b>7</b> Z                             | Acrobat                            |                    | ArcMap 10.5              |                            | explorer                                          | JASP 0.16    |                        | Notepad++        | PSPP                |
| Zip File<br>anager                     | Acrobat                            |                    | ArcMap 10.5<br>RStudio   |                            | explorer<br>SQL Server<br>Management<br>Studio 18 |              |                        |                  | PSPP<br>X2Go Client |
| Current<br>Zip File<br>anager<br>Jutty | Acrobat<br>Reader DC               | Explorer           | R                        | 10.5                       | SQL Server<br>Management                          | 17           | R2017b<br>StatTransfer | R                |                     |

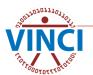

#### **VINCI Development Workspace**

# Development Workspace Login Connect to vhacdwdwhdevXX.vha.med.va.gov

|                                   |                                                       |                                   |                                           | 🐻 VINCI Workspace |
|-----------------------------------|-------------------------------------------------------|-----------------------------------|-------------------------------------------|-------------------|
| Comp                              | natics and Welcome to<br>outing Standard and Developm | o the VINCI W<br>nent Workspaces  | Vorkspace                                 |                   |
| Announcements                     |                                                       |                                   |                                           |                   |
|                                   |                                                       |                                   |                                           |                   |
| Standard Workspace                | Development Workspace                                 |                                   | Request a Workspace                       | e   Help          |
| Enter the fully qualified develop | pment server name that you want to conr               | nect to; for example: <b>vhac</b> | :dwdev20.vha.med.va.gov, and then click ( | Connect.          |
| Connection options                |                                                       | •                                 | -                                         |                   |
| <u>C</u> onnect to:               |                                                       |                                   |                                           |                   |
| Remote desktop <u>M</u> onitor:   | Single monitor                                        | ~                                 |                                           |                   |
| <u>R</u> emote desktop size:      | Full screen                                           | ~                                 |                                           |                   |
|                                   | Co <u>n</u> nect                                      |                                   |                                           |                   |
|                                   |                                                       |                                   |                                           |                   |
|                                   |                                                       |                                   |                                           |                   |

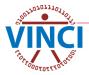

# CANNED DEMONSTRATION

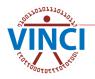

| <b>WINCI Central</b>                                                                                                    | 🕸 ? Trautman, Timothy N. 👻                |
|----------------------------------------------------------------------------------------------------|-------------------------------------------|
| Home \ Workspaces<br>Workspaces Applications My VINCI Dashboard VINCI University Services … Edit                                                                                                    | $\mathcal{P}$ Search this site            |
| Full Standard Workspace (1 Monitor                                                                                                    | Draft saved 5/20/2021 🖉 Edit 🛄 Publish    |
| Full Standard Workspace (Multi-monitor)<br>Standard Workspace Applications<br>Development Workspace (1 or 2 Monitor)<br>HCICITY FIRST WORKSpace                                                                                                    |                                           |
| Image: And And And And And And And And And And                                                                                                    | Development Workspace<br>(1 or 2 Monitor) |
| Full Standard Workspace (1 Monitor)         LAUNCH NOW >         Full Standard Workspace (Multiple of the standard Workspace)         Full Standard Workspace (Multiple of the standard Workspace)         Full Standard Workspace (Multiple of the standard Workspace)         Full Standard Workspace (Multiple of the standard Workspace)         Full Standard Workspace (Multiple of the standard Workspace)         Full Standard Workspace (Multiple of the standard Workspace)         Full Standard Workspace (Multiple of the standard Workspace)         Full Standard Workspace (Multiple of the standard Workspace)         Full Standard Workspace (Multiple of the standard Workspace)         Full Standard Workspace)         Full Standard Workspace (Multiple of the standard Workspace)         Full Standard Workspace)         Full Standard Workspace)         Full |                                           |

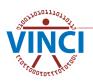

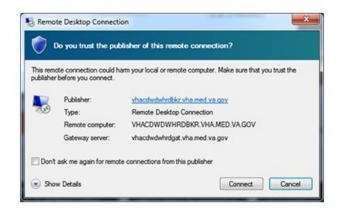

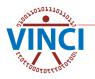

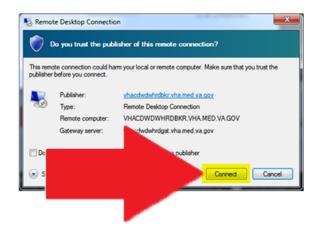

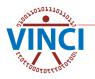

| Windows | Windows Security                                 |        |  |
|---------|--------------------------------------------------|--------|--|
| Enter   | your credentials                                 |        |  |
|         | ur credentials to connect<br>WDWHRDBKR.VHA.MED.\ |        |  |
| E       | TIMOTHY TRAUTMAN                                 |        |  |
| س       | Timothy.trautman@va.g                            | jov    |  |
|         | Smart card credential                            |        |  |
|         | PIN                                              |        |  |
|         |                                                  |        |  |
| More ch | oices                                            |        |  |
|         | ОК                                               | Cancel |  |
|         |                                                  |        |  |

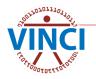

| Windows Security                                                      | × |
|-----------------------------------------------------------------------|---|
| Enter your credentials                                                |   |
| Enter your credentials to connect to<br>VHACDWDWHRDBKR.VHA.MED.VA.GOV |   |
|                                                                       |   |
| Timothy.trautman@va.gov                                               |   |
| Smart card credential                                                 |   |
| •••••                                                                 |   |
| More choices                                                          |   |
| OK Cancel                                                             |   |
|                                                                       |   |

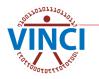

| Windows Security                                                      | $\times$ |
|-----------------------------------------------------------------------|----------|
| Enter your credentials                                                |          |
| Enter your credentials to connect to<br>VHACDWDWHRDBKR.VHA.MED.VA.GOV |          |
|                                                                       |          |
| Timothy.trautman@va.gov                                               |          |
| Smart card credential                                                 |          |
| •••••                                                                 |          |
| More choices                                                          |          |
| OK Cancel                                                             |          |
|                                                                       |          |

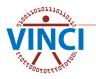

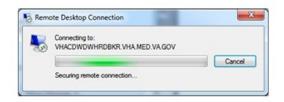

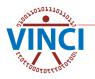

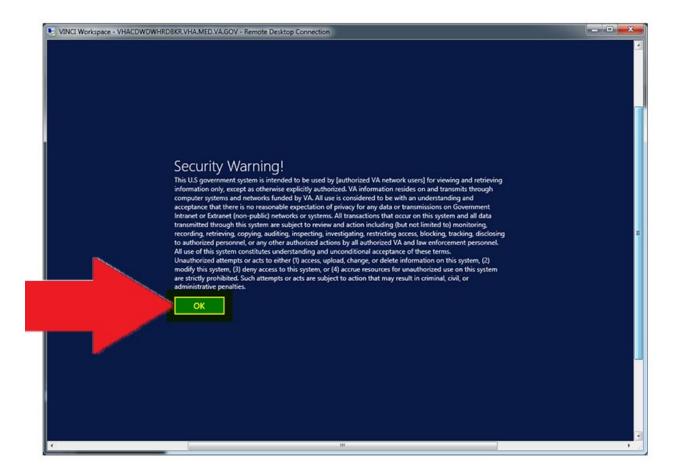

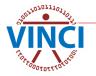

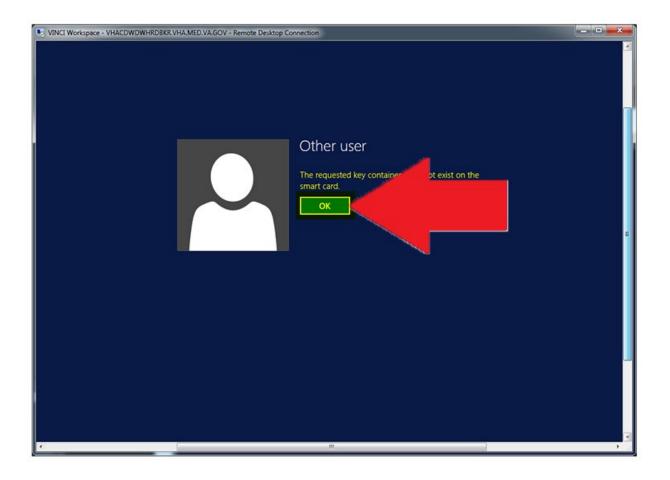

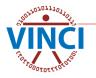

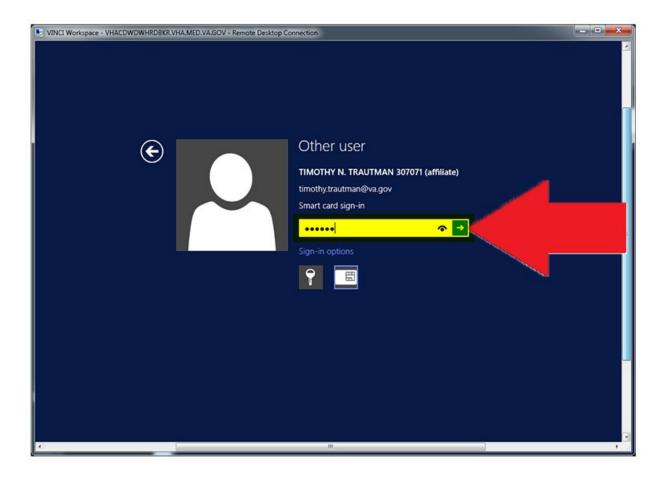

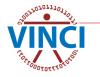

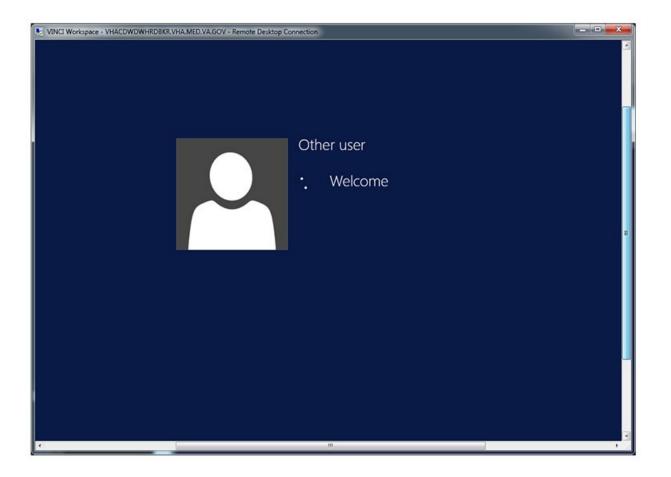

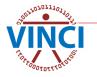

#### **VINCI Standard Workspace**

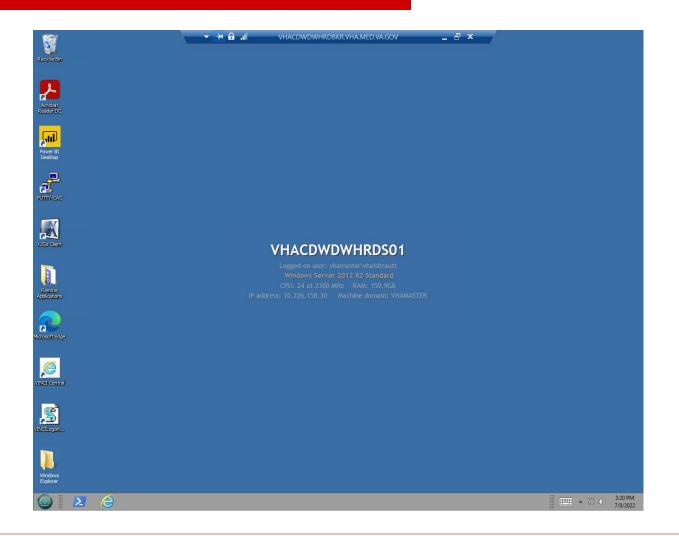

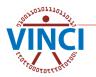

### **VINCI Workspace Applications**

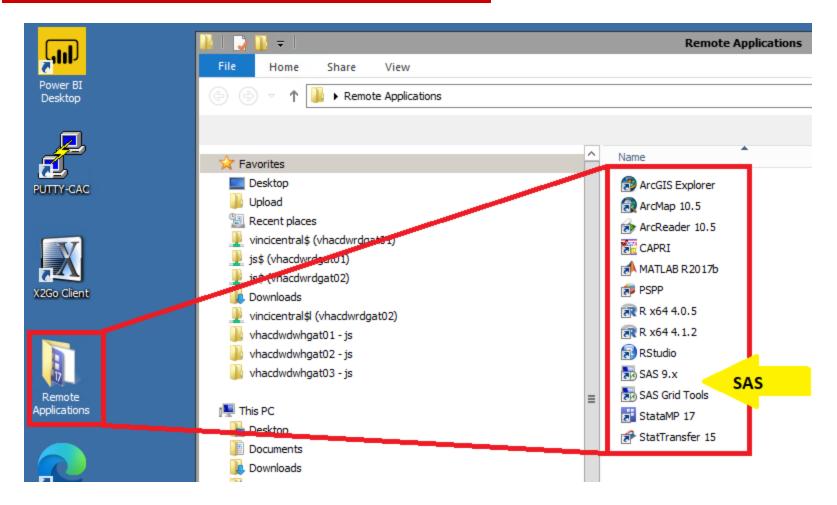

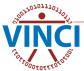

https://vincicentral.vinci.med.va.gov/

#### **VINCI Workspace Restrictions**

- No Internet access (for data security)
- Cannot copy and paste to/from workspace Workaround - save info as a file and download/upload within regulations
- Copy and paste between applications in the workspace can fail as many applications run from remote servers Workaround - save copy to file and open the file from the target application

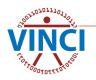

## **VINCI Workspace Storage**

- H-Drive Personal Storage
  - 10 GB standard size
  - For user's file storage only
  - NOT for storing project data

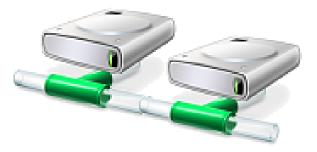

- O and P-Drive Project Folders
  - 100 GB standard size
  - Specifically intended for project file storage
  - Access is controlled and limited to project staff
- I-Drive CMS Data Files
- S-Drive Software (Dev workspace)
- Tape and disk backups daily

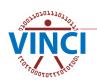

#### **VINCI Workspace Storage**

# LIVE DEMONSTRATION

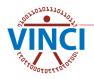

### **VINCI Workspace Databases**

- VINCI creates study databases that are accessible within the VINCI Workspace
- The assigned server depends on study's data needs (static vs. live data) and the space available on the server
- Databases (use FQDN)
  - Static data vhacdwrb01.vha.med.va.gov
  - Live data vhacdwrb02.vha.med.va.gov
  - Live data vhacdwrb03.vha.med.va.gov

Use SQL Server Management Studio 18 to access your study database

#### **Accessing VINCI Workspace Databases**

# LIVE DEMONSTRATION

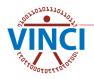

## **VINCI File Transfer Tool**

- Two tools in one: Upload and Download
- Can transfer one file at a time (ZIP multiple files together into one)
- Limited to 2GB per transfer
- VA Intranet-based utility application for copying files from the workspace
   Available from VINCI Central under
  - Applications

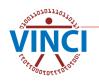

#### **VINCI File Transfer Tool**

| me \ Applications orkspaces \ Applications \ N                                                                                                    | /y VINCI Dashboard 🗸 🛛 VINCI Unive                                                                                                    | ersity 🗸 Services 🗸 … Edit                                                                                                    | ✓ Search this site  |
|----------------------------------------------------------------------------------------------------|----------------------------------------------------------------------------------------------------|----------------------------------------------------------------------------------------------------|---------------------|
| New Send b Data Across Request Track                                                                                                    |                                                                                                    |                                                                                                    | Published 2/25/2022 |
| hese are VII<br>VINCI File Upload<br>lick on an app<br>Dim Data Viewer<br>Meta Data Viewer                                                                                                    | I Workspace applicatio                                                                                                    | ons.                                                                                                    |                     |
| Let's Collaborate VA!<br>Voogle Notes                                                                                                    | summe<br>B<br>B<br>B<br>B<br>B<br>B<br>B<br>B<br>B<br>B<br>B<br>B<br>B                                                                                                    | Alternative Stream           •           •                                                                                                    |                     |
| Data Access Request Tracker (DART)                                                                                                    | VINCI File Upload                                                                                                    | VINCI File Download                                                                                                    | Dim Data Viewer     |
|                                                                                                    | anna (k) factor aj tanan a ante land tana<br>Weigen het band                                                                                                    |                                                                                                    |                     |
| Non-state         Non-state         Non-state <t< td=""><td>March for Landowski ff an gatherin for people leading (k) yells with other people in collocaria on<br/>any structure of the second second</td><td>Create Struet Status<br/>Create Struet Status<br/>Status<br/>St</td><td></td></t<> | March for Landowski ff an gatherin for people leading (k) yells with other people in collocaria on<br>any structure of the second second | Create Struet Status<br>Create Struet Status<br>Status<br>St |                     |
| Meta Data Viewer                                                                                                    | Let's Collaborate VA!                                                                                                    | Voogle Notes                                                                                                    |                     |

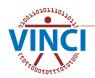

## VINCI File Upload Tool

 Copies to either your H-drive or project folder per your selection
 Automatically creates an "Upload" folder for the contents in the target folder

| WINCI     File Transfer Utility                                                                                                    | VHAMASTER\VHAISLTRAUTT              |
|----------------------------------------------------------------------------------------------------|-------------------------------------|
| VINCI Central \ Upload                                                                                                    |                                     |
| Download Files Upload Files                                                                                                    |                                     |
| Upload Files                                                                                                    |                                     |
| Helpful Tips<br>Files containing patient information can only be uploaded to project folders.<br>Maximum file size limit is 2 GB. For uploads exceeding 2 GB, please email vinci@va.gov. Please compress (Zip) your files before uploading. | ×                                   |
| Select the folder you want to upload to, then drag your files into the upload window or click the Browse Files button below. Don't see one of your for you're still having trouble, please contact vinci@va.gov.                            | olders? Try refreshing the page. If |
| Select your upload destination                                                                                                    |                                     |

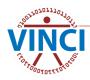

#### VINCI File Download Tool

#### Copies files from your H-drive or project folders per your selection to a local folder

|                                                                                | e Transfer Utility                                                                                                    |                                                                    |
|--------------------------------------------------------------------------------|----------------------------------------------------------------------------------------------------|--------------------------------------------------------------------|
| VINCI Central \ Download Download Files Upload Files                           |                                                                                                    |                                                                    |
| Download Files                                                                 |                                                                                                    |                                                                    |
| and directives, state and federal reg<br>files may be audited at any time to e | Identifiable Information (PII) or Protected Health Information (PHI) contain<br>lations, and applicable statutes including the Health Insurance Portability a<br>sure compliance. If I am found to be in violation, I will be subject to full pen<br>motion, removal, and criminal and civil penalties. | ind Accountability ACT (HIPAA). Furthermore, I acknowledge that my |
| Choose Files to Download                                                       |                                                                                                    |                                                                    |
| Click on the files you want to download. Don't                                 | see one of your files or folders? Try refreshing the page. If you're still ha                                                                                                    | aving trouble, please contact vinci@va.gov.                        |

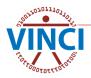

### File Download Restrictions

#### Operations Project Users

- Can transfer files out without permission except MAC CMS data which can't be downloaded
  - Identifiable PHI/PII/SI data
  - Aggregate data
  - Documents papers, analysis, presentations
- Research Study Users
  - Can transfer some files without permission
    - Aggregate data
    - Documents papers, analysis, presentations without PHI/PII/SI
  - Can transfer out *with* data steward permission
    - Data containing PHI/PII/SI
    - To local secure server, not desktop or laptop

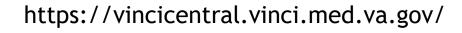

### File Download Restrictions

- Before downloading any file, familiarize yourself with HIPAA and VHA definitions of PHI and PII; <u>VHA</u> <u>Handbook 1605.1</u>, Appendix B, is a good resource
- If you are not sure whether you may download PHI/PII for your project, read your Research Request Memo or email <u>VINCI@va.gov</u> with Subj: Compliance
- Once you have selected the file to download, do not use "Open" in the browser. If you open a file and then close the utility without saving the file, it will still be written to your local temporary Internet files folder in violation

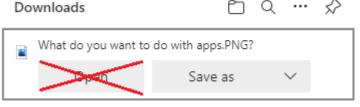

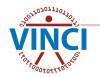

#### File Download Restrictions

Select "Save as" and not "Save" when downloading the file. Selecting "Save" will copy the file to your "Downloads" folder in violation. "Save As" will allow you to copy the file to your local secure server

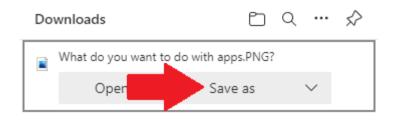

Remind your team that they are <u>each</u> responsible for ensuring only PHI data approved for download by the data steward may be transferred out of VINCI and that the data is downloaded to a secure VA server

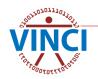

#### Using the VINCI File Transfer Tool

# LIVE DEMONSTRATION

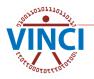

#### Log Off When Finished

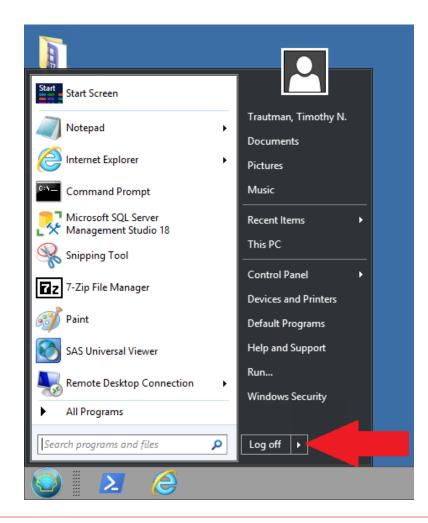

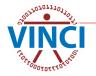

#### **Questions?**

#### VINCI Support: <u>VINCI@va.gov</u> SAS Support: <u>VINCISASAdmins@va.gov</u>

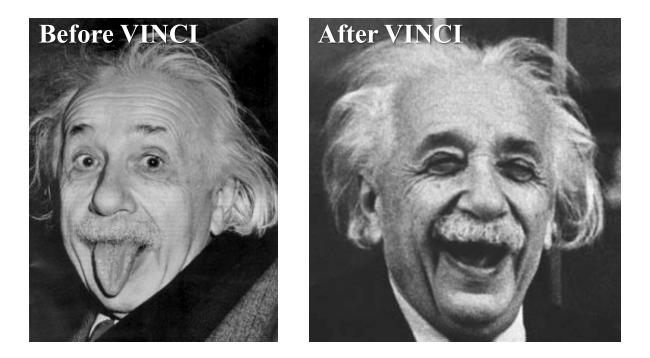

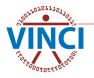